# **M22-DT**

操作の前に、製品に同梱している「安全上のご注意」およ 。びパネルに印字された情報をお読みください

DT22-M は、PoE 対応の Dante I/O ユニットです。

Allen & Heath デジタルミキシングシステム、または Dante ネットワーク上の他のシステムを補完するために使 用します。

ローカルゲインとファンタム電源のコントロールを備えた マイク / ライン・プリアンプ 2 系統、ライン・レベル出力 2 系統を装備しています。

1 本の Ethernet ケーブル (Cat5e 以上) で Dante ネット 。ワークに接続します

DT22-M には、サーフェスマウント用の金具が付属され 。ています

## **サーフェイスマウント**

サーフェイスマウント用金具を使用することで、デバイ スをサーフェイス、デスクトップ、演台の上または下に、 または壁面やパーティションの上に垂直に取り付けるこ 。とができます

ユニットの上面または下面に取り付け可能です。 DT22-Mには、サーフェイスマウント用金具および組立 済みのインサートバーが付属しています。

金具をユニット両辺の真ん中に来るように固定します。 必要に応じてインサートバーのネジ穴に合わせ、デバイ スを上向きまたは下向きにし、パッケージに同梱されて いる 4 本の M3x6mm ネジを使用して固定します。

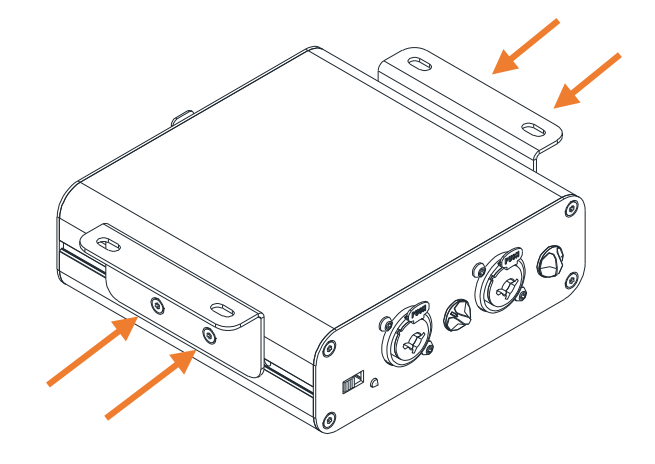

## **ソフトウェア**

Dante の詳細については、Audinate のウェブサイト (https://www.audinate.com/) をご覧ください。また、 Dante Controller をダウンロードして、Dante ネット ワーク上の機器をルーティングし、設定することもでき 。ます

#### **仕様**

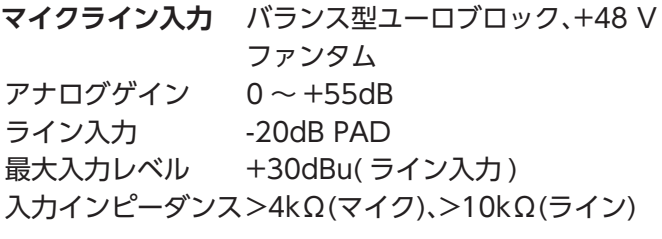

**ライン出力 バランス型ユーロブロック** 出力インピーダンス >75Ω 定格出力 +4dBu=0dB( メーター読取) 最大出力 +22dBu

Dante 48kHz/96kHz

#### **電源と温度**

DC 入力 +12V DC1.25A 消費電力 最大 10W 使用温度範囲 0℃~40℃ PoE 要件 802.3 af 15W

### 質量、D × H × W **質量・寸法** DT22-M  $130 \times 43 \times 100$ mm、約0.5kg

### **ラックマウント**

オプションのラックキット DT-RK19 を使用すると、1U ラックスペースに最大2台のユニットをラックマウント 。できます

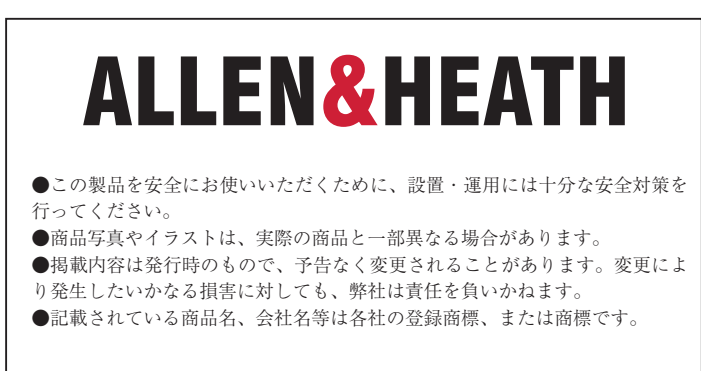

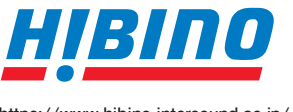

ヒビノインターサウンド株式会社 **2-7-70東京都港区海岸 105-0022〒** TEL: 03-5419-1560 FAX: 03-5419-1563 https://www.hibino-intersound.co.ip/ E-mail: info@hibino-intersound.co.ip

2023年2月版

## **フロントパネル**

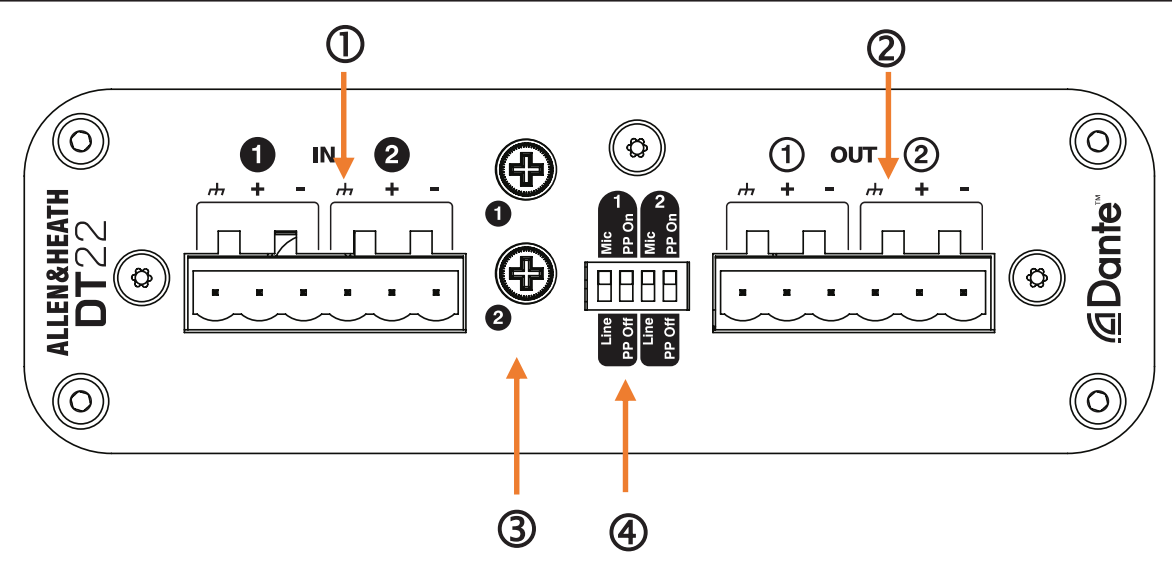

12人力端子: バランス型、ユーロブロック端子のマイク / ライン入力です。

(2)出力端子: バランス型、ユーロブロック端子のライン出力です。

 $\alpha$  Gain: プリアンプのアナログ・ゲインのロータリー・コントロールです。プラスドライバーを使用して OdB ~ 55dB で調整できます。

。スイッチです・ライン / のマイク 2 と 1 ファンタム電源および入力 V**:**+48**スイッチ DIP②** 

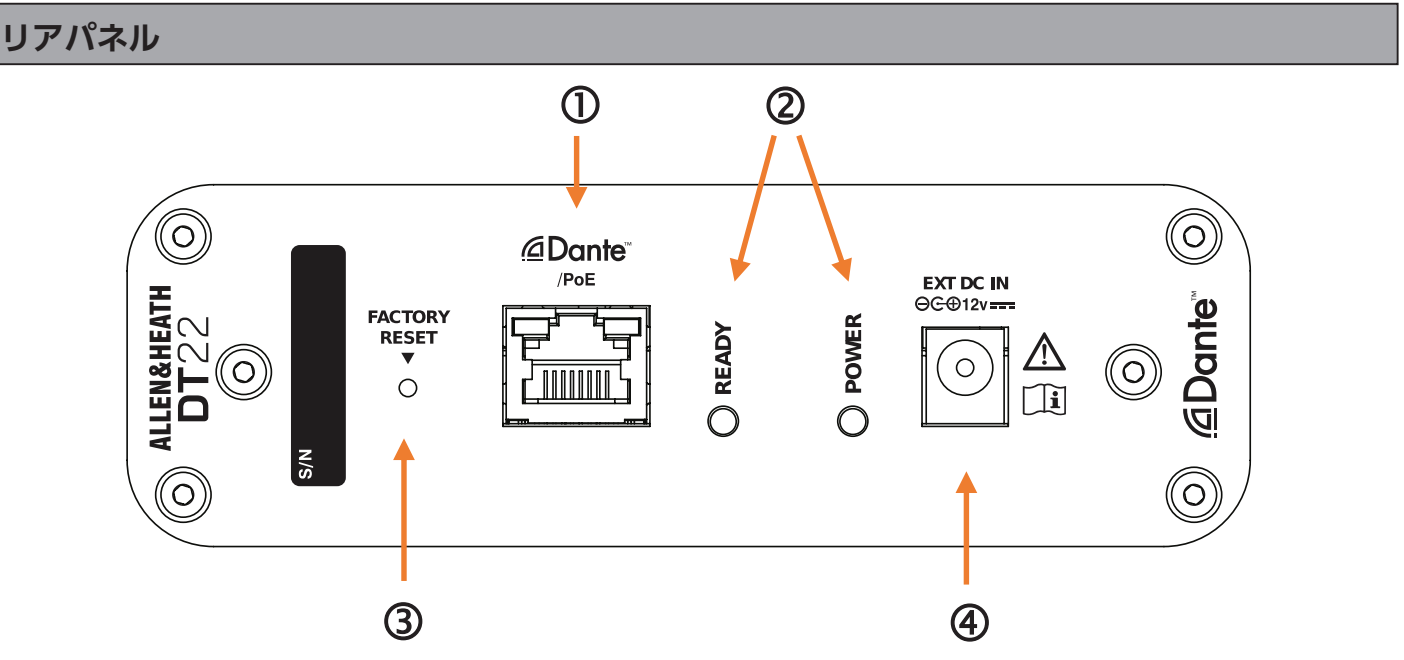

(1) Dante: Dante ネットワークに接続するための EtherCon ポートと、Link/Activity LED インジケーターです。 PoE イーサネットスイッチまたは PoE インジェクターを使用して、このポート経由でユニットに電力を供給します。

2電源: LED インジケーターと Ready インジケーターです。ユニットが正常に起動し、オーディオを伝送する準備が できたら、Ready が点灯します。

3)工場出荷時へのリセット:埋め込み型のスイッチを押しながら電源を投入します。10秒以上経過したら、電源を切り、 通常どおりに電源を入れ直し、ネットワークの設定と名前をリセットします。

これにより、スタティック (固定)IP アドレスが削除され、工場出荷時のデフォルト (DHCP/zero-conf) に戻ります。 **4) DC 入力:DC12V の雷源端子です。**